# DocuWare Schnittstelle

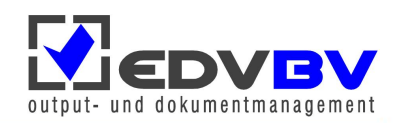

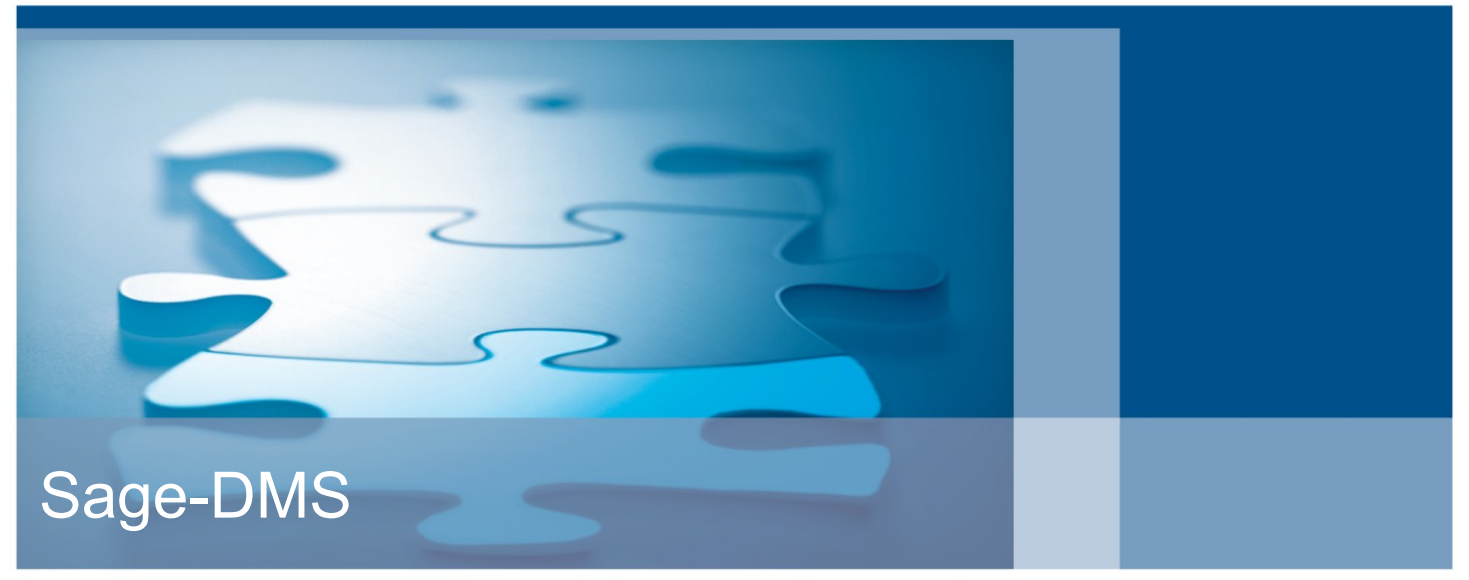

# **Archivierung in DocuWare ® und Zugriff aus der Sage Office Line**

Finden statt suchen! Dieses Add-In ermöglicht die workflowgesteuerte Dokumentenverwaltung direkt aus den Masken der Office Line, sämtliche Dokumente werden einfach archiviert und wieder aufgerufen.

#### **Auf Belege zugreifen**

- Komfortabler Aufruf der archivierten Dokumente an beliebigen Stellen innerhalb der Sage Office Line im bestehenden Kontext
- Anzeige und weitere Bearbeitung im leistungsstarken DocuWare Web Client
- Zugriffsberechtigungen differenziert über DocuWare konfigurierbar
- Zugriff ohne erneute Passworteingabe
- Implementierte Aufrufklassen (Auswahl): Adresse, Kunde/ Lieferant, Artikel, EK-/VK-Beleg, Vorgang, Projekt, Buchung … (flexibel erweiterbar)

#### **Verkaufsbelege archivieren**

- Automatische Archivierung von Verkaufsbelegen
- Belege werden vollständig indiziert
- Eingescannte Lieferscheine werden automatisch abgelegt

#### **Unterstützung bei der manuellen Archivierung**

- Schlüsselinformationen werden in die Zwischenablage kopiert
- Mit DocuWare AUTO-INDEX werden Dokumente vollständig nachindiziert
- Dokumente werden über die Sammelmappe erstellt und automatisch archiviert
- Ein- und ausgehende E-Mails werden automatisch archiviert mit Zuordnung zu Belegen / Projekten / Vorgängen / Buchungen

### **Nutzen**

- Schnelle Information durch direkten Belegzugriff zum aktuellen Kontext aus der Office Line inkl. aller Verkaufsbelege
- Verringerung von Eingabefehlern durch eine automatische Indizierung auch von E-Mails und Dokumenten aus der Sammelmappe
- Kein Verlust von E-Mails durch die automatische Archivierung
- Beschleunigte manuelle Archivierung
- Einfache Gestaltung individueller Workflows zur Unterstützung Ihrer Abläufe

#### **Anwendungsszenario**

#### **Produktivität durch abgestimmte Workflows**

Die Produktivität lässt sich steigern, wenn Sie in Ihren Arbeitsabläufen unterstützt werden, sodass notwendige Handgriffe auf ein Minimum reduziert werden. Um dies für Sie zu leisten, haben wir einige Workflows und Beispielszenarien entwickelt, in denen die Leistungsfähigkeit der hier beschriebenen Schnittstelle und der damit verbundenen Software ideal ausgeschöpft wird. Diese gelten als optionale Funktionalitäten, deren Einsatz Zusatzkosten verursachen kann.

#### **Eingangsrechnungsworkflow**

Beispielhaft wird ein Workflow zur Bearbeitung von Eingangs-Rechnungen erläutert:

- In der Poststelle eingehende Rechnungen werden mit einem fortlaufenden Barcodeaufkleber versehen und anschließend eingescannt.
- Diese Belege werden automatisch archiviert und mit Indexbegriffen versehen.
- Der Sachbearbeiter erhält nun im Aufgabencenter der Office Line eine Liste dieser Belege. Per Doppelklick wird der Beleg im DocuWare Web Client geöffnet, der aufgeklebte Barcode wird in die Zwischenablage kopiert und es öffnet sich ie nach individueller Einstellung z.B. die Einkaufsbelegerfassung.
- Nun kann der Sachbearbeiter die geöffnete Eingangsrechnung in der Office Line erfassen und dabei den Barcode in das dafür vorgesehene Feld kopieren.
- Wurde die Rechnung verbucht, wird sie automatisch im Archiv nachindiziert.
- Anschließend gibt die Geschäftsführung diese Rechnungen frei. Die freizugebenden Belege stehen in einer weiteren Liste und lassen sich per Doppelklick im Web Client anzeigen, um dort per DocuWare-Stempel freigegeben oder abgelehnt zu werden.
- In der Buchhaltung können dann gemäß einer Liste mit den freigegebenen Rechnungen die Verbindlichkeiten beglichen werden.

#### **Weitere Workflows**

- Import aus Sammelmappe / CRM-Dokumenten
- Ihr individueller Workflow

## **Eingesetzte Werkzeuge (Auszug:)**

- Aufgabencenter der Office Line
- Sämtliche DocuWare-Werkzeuge
- Office Line Add-In

#### **Systemvoraussetzungen**

**DocuWare 5.1**

- DW 5.1 Professional Server
- AUTOINDEX
- RECOGNITION oder andere Barcodeerkennung
- Ggf. ACTIVE IMPORT

#### **Sage Office Line**

- **•** Office Line Evolution Basic / Business
- **Aufgabencenter mit** 2 Listen

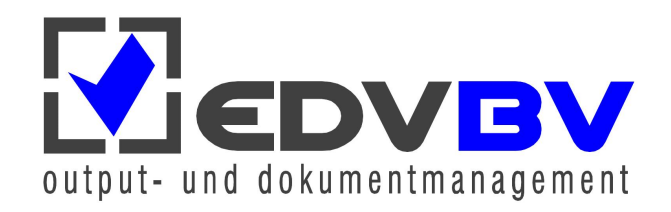

EDV-BV output management GmbH & Co. KG • Wernberger Str. 8 a • 92536 Pfreimd Tel. +49 (0) 9606 9201-0 | Email: info@edv-bv.com | **www.edv-bv.com**